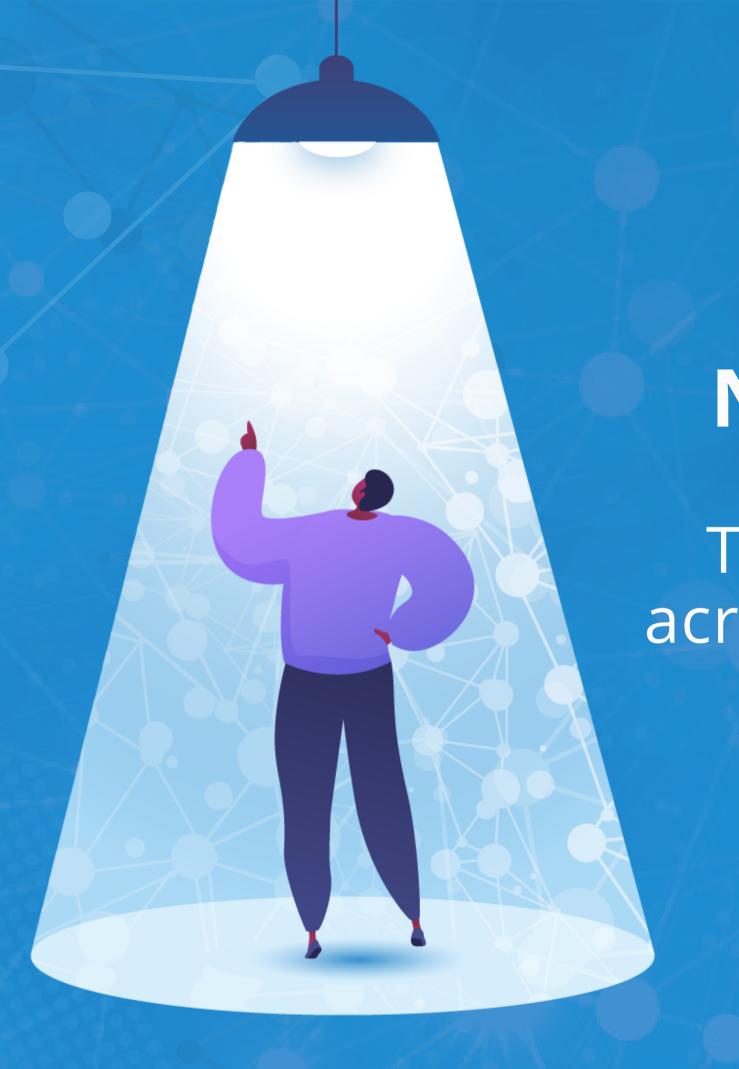

## NEW FEATURE SPOTLIGHT

Twingler Pages are now shareable across various social-media services

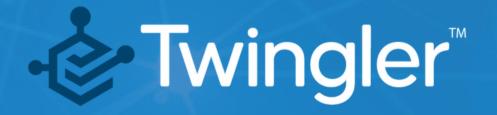

#### What's New?

An ability to share Twingler generated HTML pages with ease, across Twitter, LinkedIn, and WhatsApp, plus communication channels such as email, text messages, etc.

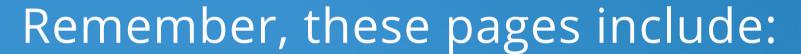

 Embedded Knowledge Graphs -- providing Semantic Web entry-points for deeper exploration

 RSS & Atom Feeds for Content Syndication -- which applies to Threads or Search Results
 Twingler™

# Demonstration using the new sharing feature of Twingler

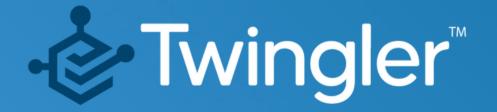

## Step 1:

Visit threaded content that you Twingled

For instance, New MAC
Studio Events

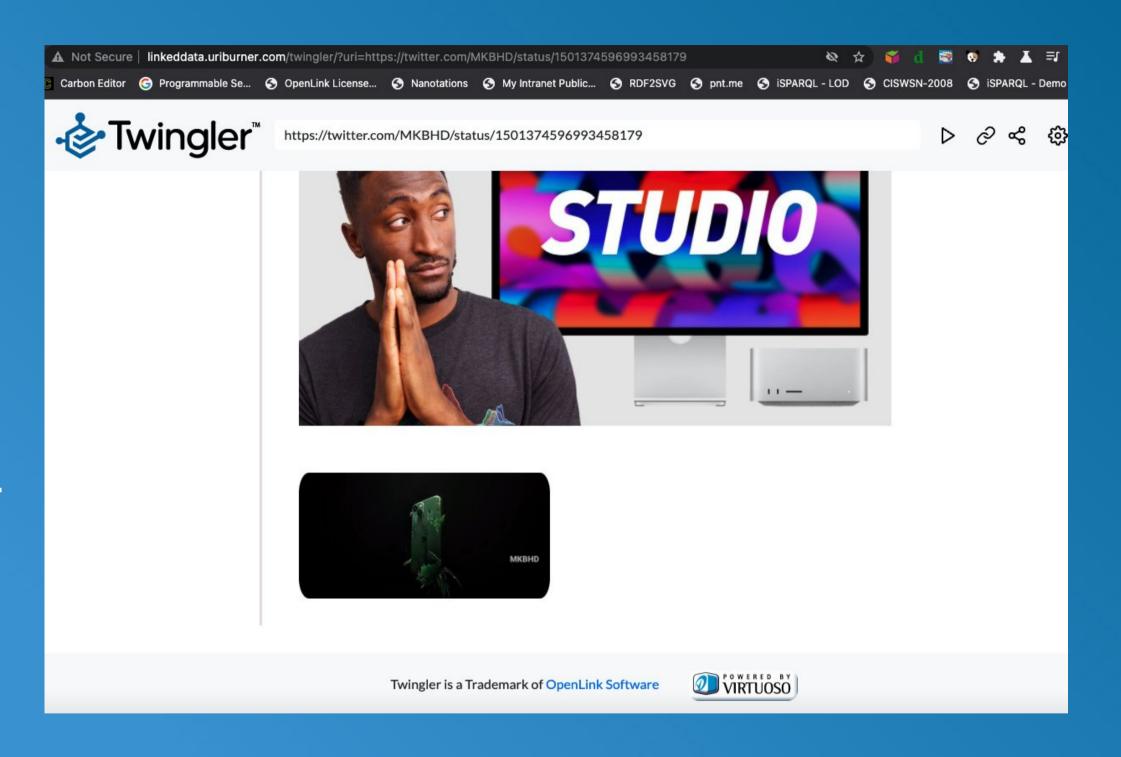

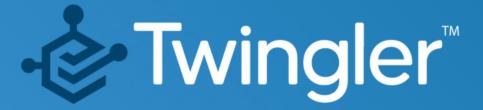

#### Step 2:

Click on the Share icon presented at the top of the Twingler page

https://twitter.com/MKBHD/status/1501374596993458179

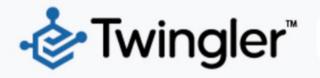

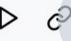

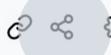

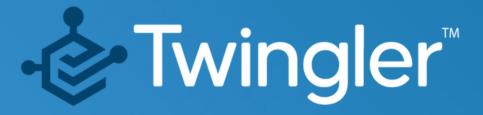

## Step 3:

Selected the preferred method of sharing — Linkedin, Facebook, WhatsApp, Email, Text Message

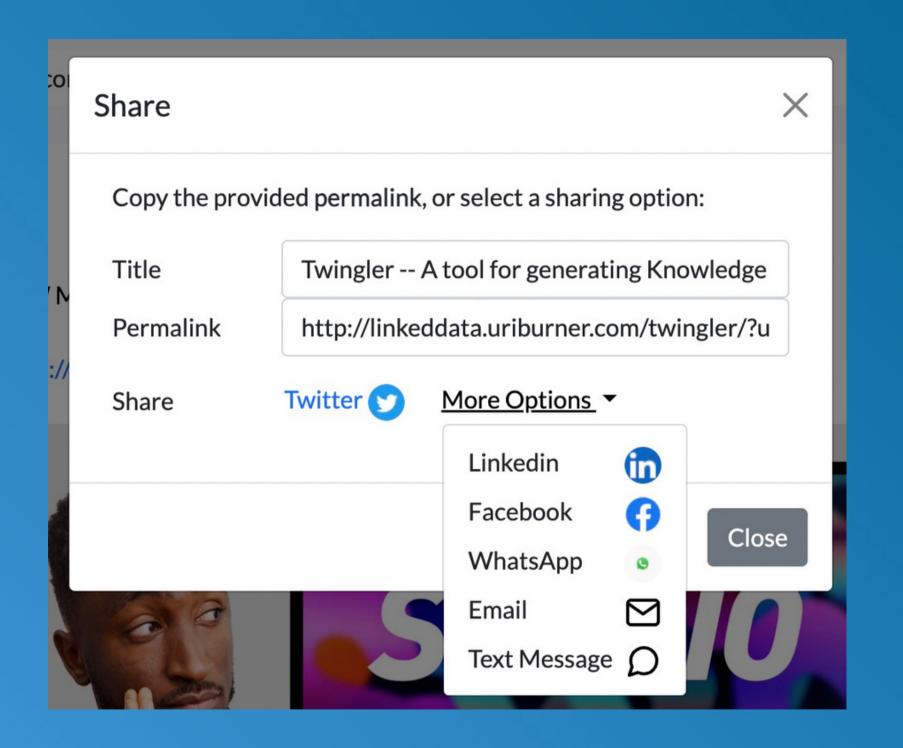

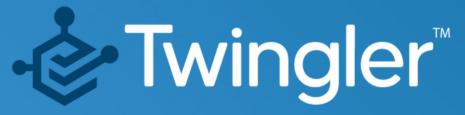

## How Do I Get Going?

It's simple!

- 1. Reply to a thread with "@DataTwingler unroll" to invoke the service.
- 2. You will receive a response with a link to the generated Knowledge Graph nugget

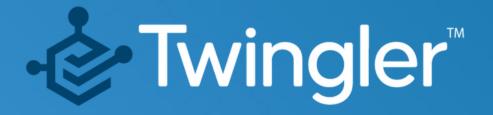

#### ADDITIONAL INFORMATION

- Data Twingler
- Virtuoso Home Page
- Virtuoso Weblog
- Virtuoso Community Forum

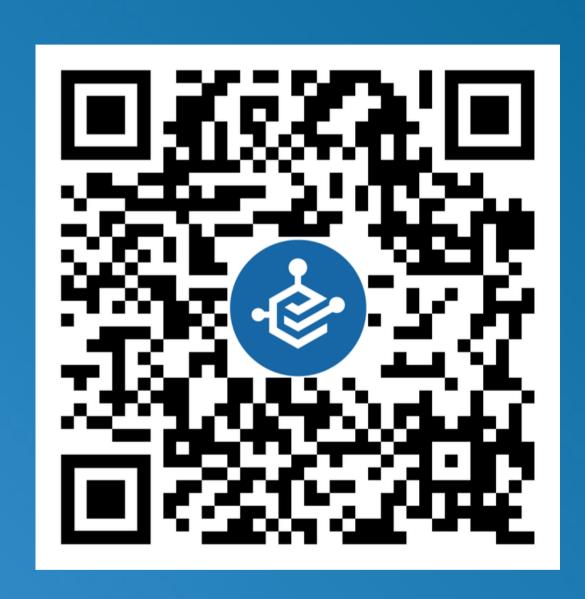

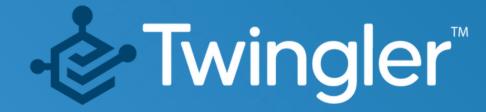